## **TM-76875**

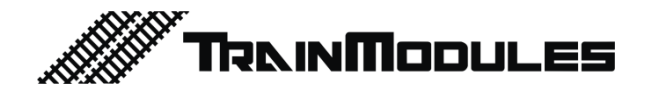

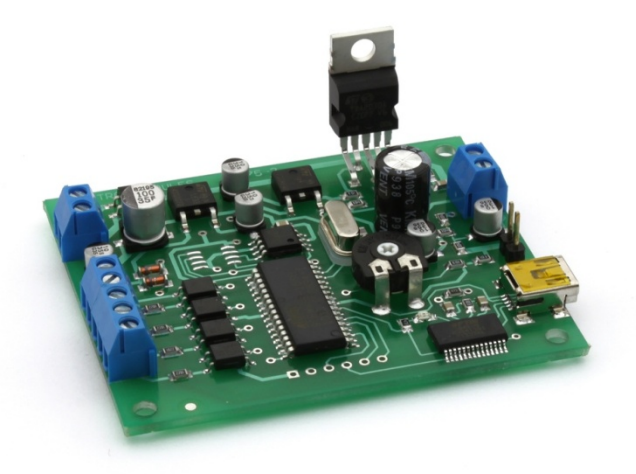

# **Hanglejátszó**

Használati útmutató

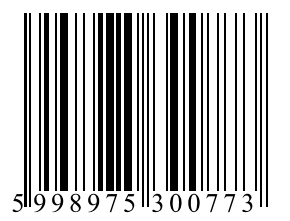

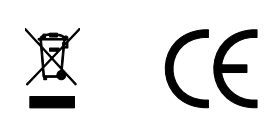

#### **© 2011 BioDigit Ltd.**

Minden jog fenntartva. A dokumentum sokszorosítása, tartalmának közzététele bármilyen formában, beleértve az elektronikai és mechanikai kivitelezést is, a BioDigit Kft írásos beleegyezése nélkül tilos.

# **Biztonsági figyelmeztetések**

A készülék használatakor minden esetben tartsuk be a specifikációban megadott műszaki paramétereket. A készülék üzembe helyezésekor figyeljünk minden esetben a környezetre, és óvjuk a készüléket a nedvességtől, közvetlen napfénytől.

A készülékek üzembe helyezésekor és/vagy beszerelésekor esetleg szükség lehet forrasztópákára. Ez esetben óvatosan dolgozzunk.

Beszerelésnél ügyeljünk arra, hogy a készülék alja ne érintkezzen elektromosan vezető (pl. fém) felülettel!

#### **Tartalom**

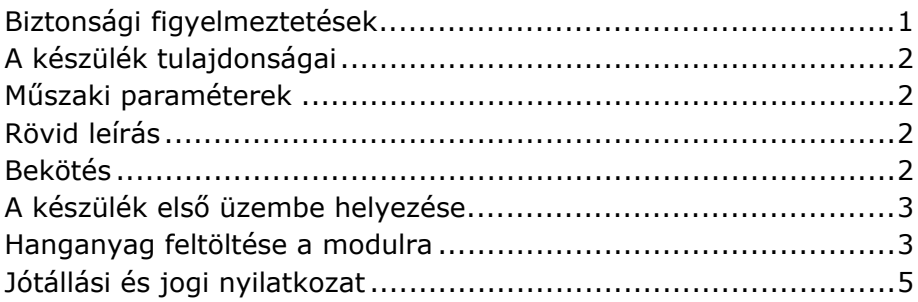

## **A készülék tulajdonságai**

- 7W-os erősítő kimenet
- Vonal-szintű hangkimenet
- 4 galvanikusan független vezérlő bemenet
- USB interfész a hangfeltöltéshez
- Fokozatmentesen szabályozható hangerő
- Nem felejtő Flash memóriás adattárolás
- Alacsony fogyasztás

## **Műszaki paraméterek**

Bemenő tápfeszültség: 7-24V Nyugalmi áramfelvétel: 20 mA Maximális áramfelvétel: 100 mA Méret: 66x56 mm Bemenetek maximális feszültsége: 5-20V Erősítő teljesítménye: 7W Erősítő kimenő impedancia: min. 8 Ohm Kisáramú jel kimenet: 0-2,5V, aszimmetrikus Mintavételi frekvencia: 44100 Hz Csatornák száma: 1 (mono) Maximális tárolható hang hosszúság: 47,5 mp

### **Rövid leírás**

Az áramkör tetszőleges hangmintákat tud lejátszani külső vezérlésre. A hangminták USB interfészen keresztül számítógép segítségével bármikor módosíthatók - tetszőlegesen feltölthetők.

## **Bekötés**

**Bemenő tápfeszültség (POWER):** Polaritásra érzéketlen egyen vagy váltóáramú táplálási pont.

**Bemenetek táplálása (SND1-4):** Minden bemenet galvanikusan leválasztott, így a bemenet aktiválásához a modulra feszültséget kell kötni. Ez a feszültség lehet:

- Távoli vezérlő eszköz kimenete
- Saját tápfeszültség

A bemenet váltóáramról (AC) is táplálható! A rajzon jelölt "+" feliratú pont a bemenet közös pontja. A bemenet aktiválása a rajz szerinti bekötés esetén, a bemeneti pont "-" pólusra kötésével történik.

**Hangerőszabályzás:** A "VOLUME" feliratú potenciométerrel, fokozatmentesen szabályozható a hangerő. Csavarhúzó segítségével szabályozható.

**"EXTERNAL AMPLIFIER", Alacsonyszintű jel kimenet:** Erre a pontra köthetjük például a Line szintű bemenettel rendelkező Hi-Fi készüléket, vagy egyéb erősítő fokozatot.

**Hangszóró kimenet (SPEAKER):** Erre a csavarozható sorkapocsra, egy tetszőleges >8 Ohm-os hangszórót köthetünk.

### **A készülék első üzembe helyezése**

A készülék egy előre programozott, később természetesen megváltoztatható hanggal kerül a vásárlóhoz. Az első üzembe helyezés után, helyes működés esetén ezzel ellenőrizhető a modul működése.

**Fontos!** A készülék bemenetei galvanikusan leválasztottak (elektromos szempontból a modultól teljesen függetlenek), optikai csatolással kapcsolódik a lejátszóhoz. Ezen bemeneteket úgy kell használni, mint ha normál LED-eket szeretnénk bekapcsolni. Előtét ellenállás nem szükséges, a modul tartalmazza.

### **Hanganyag feltöltése a modulra**

1. Töltsük le a http://www.trainmodules.hu/ oldalról a hang feltöltő segédprogramot. Modulok -> Hang lejátszó -> Letöltések.

- 2. Helyezzük üzembe a modult (tápfeszültség külső csatlakoztatásával)
- 3. Kapcsoljuk össze a modult a mellékelt USB kábel segítségével, a számítógéppel.
- 4. Amennyiben szükséges tallózzuk be az USB-s feltöltő driverét (weboldalról, a termék adatlapjáról letölthető)
- 5. Indítsuk el a segédprogramot.
- 6. Válasszuk ki, a 115200 bit/s sebességet.
- 7. Ha helyesen csatlakoztattuk a feltöltőt a hang lejátszóhoz, a segédprogramban az alábbi képernyőt fogjuk látni:
- 8. A "+" gomb segítségével új hangfájlokat adhatunk hozzá. A fel és le nyilak segítségével pedig meghatározhatjuk, melyik hang,

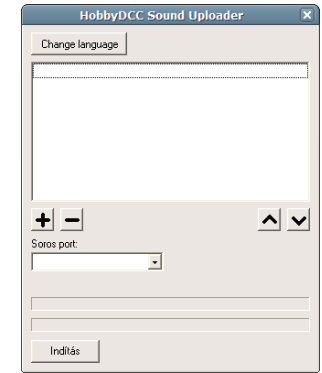

melyik kimenet aktiválásakor játszódjon le. A "-" feliratú gomb segítségével pedig fájlt törölhetünk a feltöltési listából.

9. Kattintsunk az "Indítás" gombra, és várjunk türelemmel, míg feltöltődik a hanganyag. A feltöltési idő, a hanganyag hosszától függően akár több perc is lehet.

A modul minden feltöltéskor teljesen törli a memóriáját, így ha az egyik hanganyagot kívánjuk kicserélni csak, a többi hanganyagot is hozzá kell adni a listához.

#### **Jótállási és jogi nyilatkozat**

Forgalomba hozatal előtt a készülék minden paramétere teljes körűen tesztelésre került. A termékre a gyártó egy év garanciát vállal. Az ez idő alatt bekövetkezett meghibásodást a gyártó ingyenesen megjavítja a számla felmutatása ellenében.

Nem megfelelő használat és kezelés esetén a garancia érvényét veszti.

Felhívjuk figyelmét, hogy az EMC Európai rendelet alapján az eszköz kizárólag olyan készülékkel használható mely rendelkezik CE jelzéssel.

*Az említett szabványok és márkanevek az érintett vállalatok védjegyei.* 

TrainModules – BioDigit Ltd Kerepesi street 92. H-1144, Budapest

Made in Hungary.

Tel.:+36 1 46-707-64 http://www.trainmodules.hu/ *Ábra 1.* 

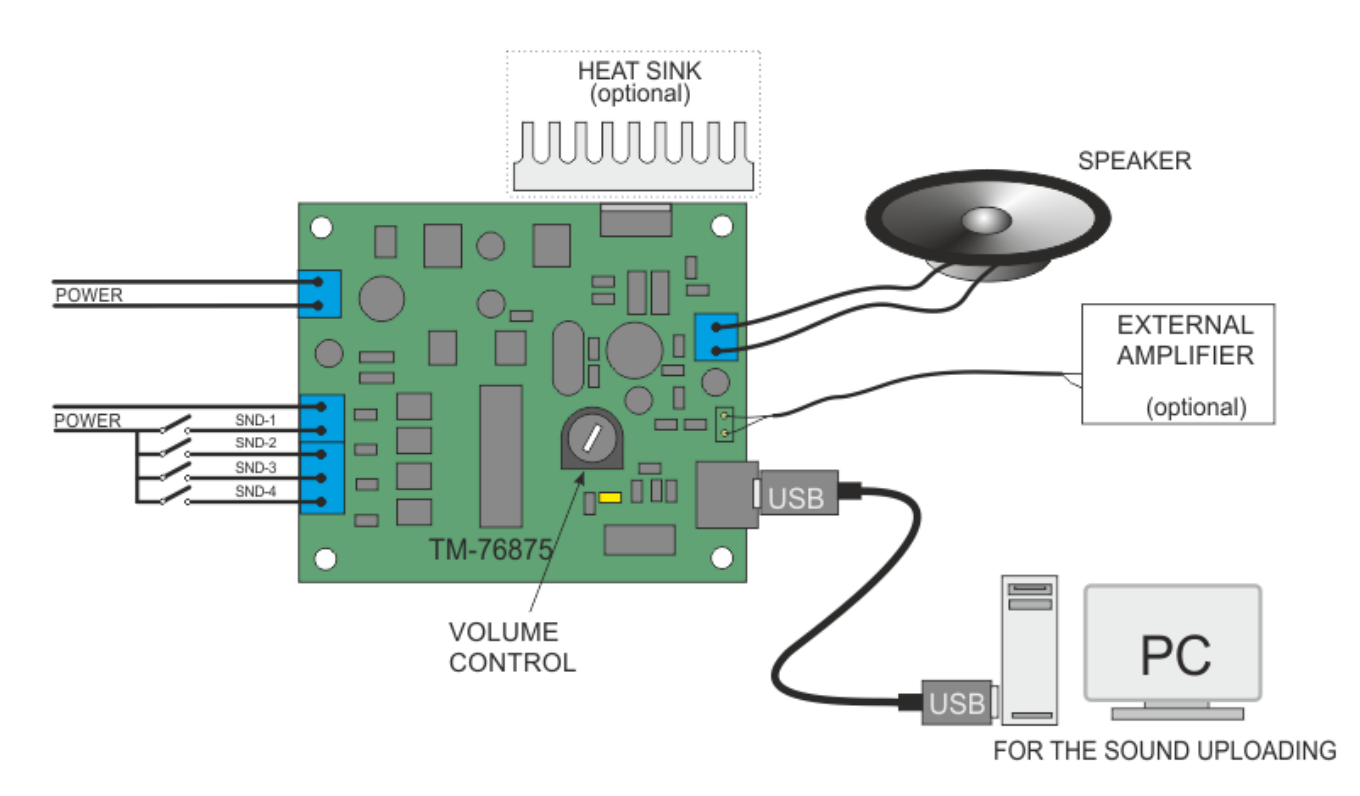